## **Технические требования**

## Perimetrix SafeSpace

## **ТРЕБОВАНИЯ К ОБОРУДОВАНИЮ**

Должно быть инсталлировано следующее ПО (*версии*):

**LINUX OS** Поддерж

Red H<br>SUSE

**[2]** Если ва

Внедрение и настройка Perimetrix начинается с установки серверной части SafeSpace. Для этого необходимо подготовить аппаратно–программную инфраструктуру согласно указанным в *таблице* требованиям. →

На начальном этапе должен быть развернут *хотя бы один* сервер (физический или виртуальный), отвечающий требованиям, указанным в *таблице*. →

**⚠ Общее число необходимых серверов** будет зависеть от плановой конфигурации и масштабирования системы. Точные рекомендации по аппаратной части с учетом организационных/географических рамок проекта могут быть предоставлены Perimetrix *по запросу*.

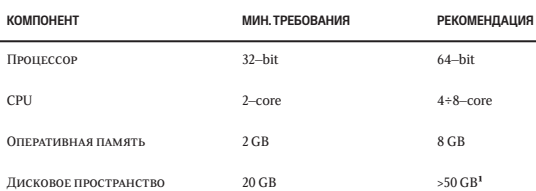

**[1]** Объем требуемого дискового пространства зависит от фактического размера<br>log-файлов, количества и частоты создания резервных копий и проч. Определяю-<br>щим фактором, который влияет на размер log-файлов, является *объем мых событий* с классифицированными данными. Последний зависит от количества пользователей системы, типа и числа классифицированных файлов, частоты операций с ними и прочих факторов.

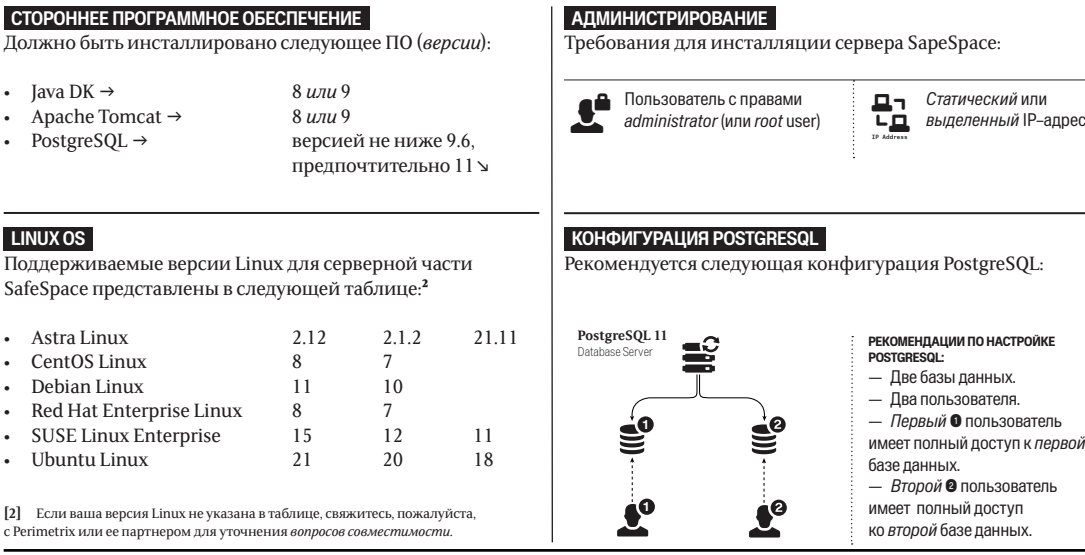

## **РАБОЧИЕ СТАНЦИИ ПОЛЬЗОВАТЕЛЕЙ**

Компоненты Perimetrix SafeSpace могут быть установлены на рабочие станции пользователей под управлением следующих операционных систем: (1) Windows 7 и выше; (2) Astra Linux Special Edition 1.6 (SE1.6) и выше; (3) Red-Soft RED OS 7.3.2 и выше.

Пожалуйста, предоставьте указанную ниже информацию об имеющемся у вас программном обеспечении. Полученные данные помогут наиболее полно оказать *услуги технического сопровождения* с учетом специфики вашего ИТ–ландшафта⬎

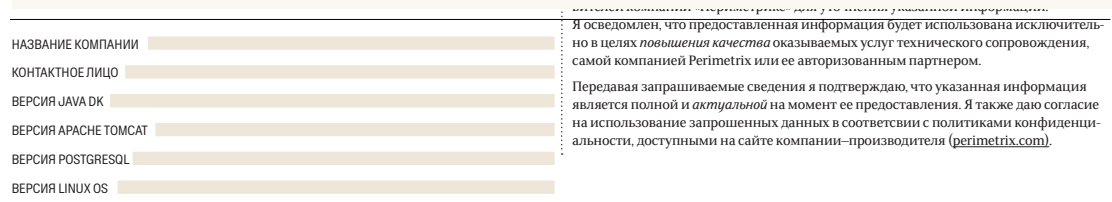

**✉**пожалуйста, вышлите подписанную копию этого документа с запрошенной выше информацией по адресу info@perimetrix.com

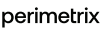

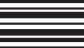

 $=$  REF 4.0  $=$